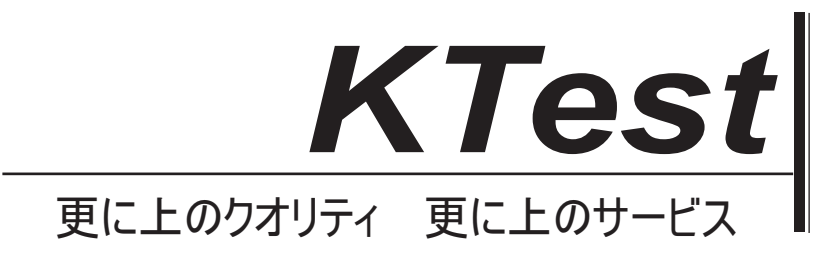

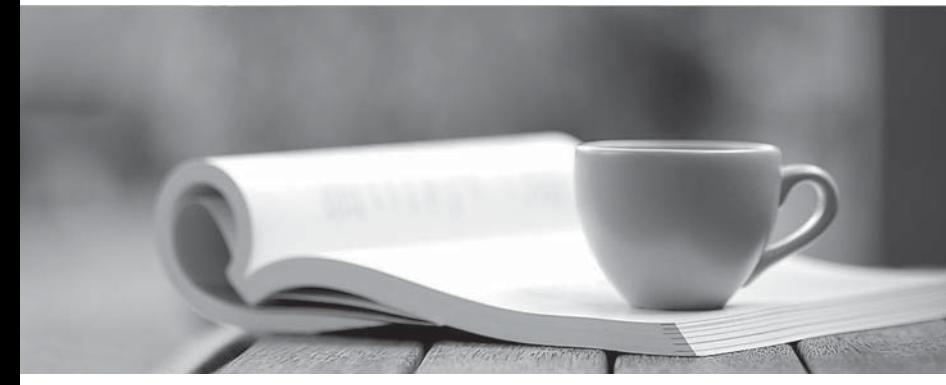

問題集

1年で無料進級することに提供する http://www.ktest.jp

# **Exam** : **SuiteFoundation**

### **Title** : NetSuite SuiteFoundation Exam

## **Version** : DEMO

1.On which custom object can an Administrator disable system notes?

- A. Field on a Custom Record
- B. Custom Record
- C. Custom Transaction Body Field
- D. Custom Entity Field

#### **Answer:** C

2.Which feature provides information about a specific field and can be accessed while ending or viewing a record? The Internal ID of the field can also be seen here.

- A. Help Guide
- B. Help
- C. Field Description
- D. Field Level Help

#### **Answer:** D

#### **Explanation:**

Reference: https://docs.oracle.com/en/cloud/saas/netsuite/ns-online-help/section\_N2904231.html

3.When using the Global Search to find records, how can users display inactive records in the search results?

- A. Re-activate the record so that it appears in the Global Search results set.
- B. Change the Display Type on the record.
- C. Prefix the search keyword with the correct record type (for example, "cu" for Customer).
- D. Enable the user preference Include Inactives In Global & Quick Search.

#### **Answer:** B

- 4.Which feature cannot be disabled once it is enabled?
- A. Expense Allocation
- B. Advanced Revenue Management
- C. Vendor Prepayments
- D. Consolidated Payments

#### **Answer:** D

5.Which portlet shows a graphical representation of Key Performance Indicator (KPI) data?

- A. Key Performance Indicators
- B. KPI Meter
- C. KPI Scorecard
- D. Trend Graphs

#### **Answer:** D

#### **Explanation:**

Reference: https://docs.oracle.com/en/cloud/saas/netsuite/ns-online-help/chapter\_1555592323.html